**Adobe Photoshop CS4 With Full Keygen Download**

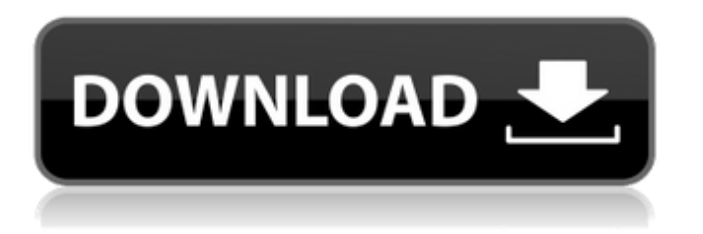

### **Adobe Photoshop CS4 Crack + With Registration Code Free Download For Windows (Final 2022)**

1. Basic File Formats The big question when people think of Photoshop is, "What can I use it for?" Here are a few things you might do in Photoshop that you would never do in any other sort of software: Drawing shapes Arranging images Adding special effects Making labels or type Creating typographical devices Raster image processing Text editing Some people use these tools in Photoshop to prepare images for print, but they are usually done in a separate, more specialized photo-retouch program such as Artistic Photo Editor, Dreamweaver, or Adobe Photoshop Elements. 2. Background Photoshop can certainly be used for many purposes other than retouching images, but some of the most common things people actually do with Photoshop are: Create and edit graphics Create photo slideshows Create web graphics Create and edit logos Create graphic compositions Illustrate books Create layouts for web pages 3. Layers The fundamental feature of Photoshop, and the reason why it is sometimes referred to as a painting program, is its support for layers. In Photoshop, a layer is the base for everything you do. You do not draw directly on an image, but you add and manipulate objects called layers on top of the image. You draw, apply filters, and edit the objects you have on your layers. Once you have done your work on a layer, you can then "lock" it or make it "visible" so it doesn't get disturbed when you do something else to the image. 4. Brushes You can create brushes in Photoshop. To create a brush, use the Brush Tool. Once you've created a brush, you can use it to paint any object, any color, anywhere in the image. 5. Pixel-Perfect Retouching One of the benefits of the layer-based editing system in Photoshop is that it enables you to get perfect pixel-by-pixel, raster-level edits to your image. There are usually layers on top of layers on top of layers, and while you're working in an image, you'll use a Layer Mask to hide or show what you want to edit, or even see what other layers are on top. 6. Non-Photoshop Uses There are several

### **Adobe Photoshop CS4 License Key Full**

There are tons of free Photoshop filters available online to spice up images and create new designs. We selected 35 filters that you will find useful. Filter Features Stamp or repeat an image several times using the Stamp Tool. Sponge: Blurs an image and adds a realistic texture. Watercolor effect: Adds a watercolor-like look to your images. Resizable: Option to resize the filter to make it smaller. Mask an image so you can design on it. Edge sharpening: Applies an edge sharpening filter to the image. Normalize: Smoothens images and adjusts brightness and contrast. Crop: Crops the image to remove unwanted areas. Blur: Applies a blur filter and adds a dreamy look. Picture profile: Reduces color shift and picture distortions. Fake space: Masks a space to simulate clouds in the sky. Round brush: Creates a beautiful circle or ellipse. Clone stamp: Creates a clone stamp effect. Highlight transparency mask: Applies a semi-transparent mask to highlight an image. Texture: Applies a texture to the image. Photo studio: Produces a photo studio look. Invert color: Creates an inverted color filter. Brightness/contrast: Reduces image brightness and contrast. Eye candy: Applies sRGB and ProPhoto RGB color profiles. Blur and adjust: Imperfections on the skin are blurred. Normalized LUT: Applies the Marvelous web-enabled LUT. Digital lens effect: Applies the Lens-Flare Filter. Flashlight: Lightens or darkens an image. Round: A round option with a free text option. Motion blur: A motion blur filter. WhipPan: Adds a whip pan effect. Edge sharpening: Applies an edge sharpening filter. Lenses: Creates a vintage feel in an image. Color correction: Creates a hue-and-saturation effect. Oilify: Creates an oil painting-like look. Texture & enhance: Applies a texture filter on the image. Airbrush: Creates a blocky cloud look in an image. HDR a681f4349e

# **Adobe Photoshop CS4 Crack+ [2022]**

Q: Can I tell the difference between two JPEGs? I have two photos taken in approximately the same area, when not making major corrections to one of the photos. Can I tell which is which just by looking at them? Both are good quality jpegs, I didn't shrink them or anything. Will it be obvious which is which if I do? A: They are almost identical. Can you notice that one is slightly lighter than the other? I don't think that one way or another will make it 100% obvious but you should be able to detect that. However, if they are really, truly identical then you can probably always tell which is which just by looking. A: If they are identical the only way you can see the difference is if the one is brighter. Both are still jpegs, not compressed (they are the same size) so nothing is lost. The question is, were they shot at the same time? A: This seems to be the best way to tell apart the shots: you can see the range of tones(or color) in the sky. If the sky is darker, then in the shot with the darker sky the stars(and other points of interest) will be a lot brighter, because they are just not as close to the camera as in the second image. Just to elaborate a bit, here are my 2 cents and what I've learned during my first year in astrophotography : The best way to detect that is by brightness and how far the focal points of your subject(the stars) are from the camera. You can see this if you go to the calendar mode and zoom in on the sky. Now look at the locations of the stars in the two images. The first one will have a more toned out sky, and the stars will be much closer to the camera. By that I mean they will be relatively large and will be much brighter. Q: How to find and replace text in pdf file using Python I have a python code that read a pdf file and replaces some texts with other texts. Now I want to achieve another functionality to find a string within the pdf file and replace its value with other string. Sample PDF File: (source: psdtuneforfree.com) My Code: from PyPDF2 import PdfFileReader

### **What's New In Adobe Photoshop CS4?**

In September, the city council in Colfax, Missouri, approved to build a new, four-lane road that will cut across the northern part of the town and continue east for six miles to St. Louis. The city says this road will be necessary to handle traffic growth that the city expects to see in the next 10 years. To put it simply: The need to allow for more cars is unavoidable. And it will bring new development, which will bring more jobs. It seems like common sense, but this project (which still needs city council approval) has gotten lots of pushback. Over the last few months, Colfax residents have organized town halls, marches, and other protests to express their distaste for the road. The city has brought in consultants to study the project, and the residents who are against the road say that's not enough. David Vathauer, the chairman of the Colfax Planning Board, is among those against the road. He says that the road could have been built in phases, with only one lane completed in the first phase and the rest built over time. Rather than building the entirety in one shot, the city says it needs to go through an environmental review process because the road will disrupt the East Side Trail, which used to be the northern border of the town. "We have the opportunity to either live with that or move," Vathauer tells The Post. "You can't move people. You can't move people who want to be here." Two of the concerns brought up by the citizens are environmental and economic. They say that the road will destroy forested areas that are part of the East Side Trail. And they say the road will create a bottleneck to traffic and congestion that won't be able to be relieved by the eventual development on the northern side of town. "This is part of land that is protected as wetland and steep and the soil is called 'glacial till,'" Vathauer says, "which is a good type of soil, good for raising crops." Vathauer says that one of the major selling points for the road is the expected increase in property values that will come with it. But they say those improvements won't be realized if the road goes ahead. "They say you can get 20 percent higher rents by putting a road through," Vath

# **System Requirements For Adobe Photoshop CS4:**

---------------------- Video: 1280x720 @60fps Windows 7 / 8 / 8.1 / 10 64-bit OS USB Port Headset (if desired) Controls: Left mouse button for menu Space to pause R for reset Audio: (Recommended) Headphones WAV, MP3, or OGG audio with a sample rate of 44.1 kHz or 48 kHz Setup:

Related links:

<https://kjvreadersbible.com/adobe-photoshop-2022-serial-number-full-torrent-for-windows-april-2022-2/> <http://www.aimgrouphiring.com/sites/default/files/webform/Photoshop-CS4.pdf>

<https://speakerauthorblueprint.com/2022/06/30/photoshop-2022-version-23-crack-full-version-updated-2022/> <https://emealjobs.nttdata.com/it/system/files/webform/birman798.pdf>

<https://staging.sonicscoop.com/advert/adobe-photoshop-2022-version-23-0-product-key-full-free-download-2022-new/> [https://blackbusinessdirectories.com/wp-](https://blackbusinessdirectories.com/wp-content/uploads/2022/06/Photoshop_CC_2015_Version_18_HACK__Activation_Code_Free_WinMac_Updated.pdf)

[content/uploads/2022/06/Photoshop\\_CC\\_2015\\_Version\\_18\\_HACK\\_\\_Activation\\_Code\\_Free\\_WinMac\\_Updated.pdf](https://blackbusinessdirectories.com/wp-content/uploads/2022/06/Photoshop_CC_2015_Version_18_HACK__Activation_Code_Free_WinMac_Updated.pdf) <https://parsiangroup.ca/2022/06/adobe-photoshop-2022-version-23-hack-patch-patch-with-serial-key/>

[https://sjbparishnaacp.org/wp-](https://sjbparishnaacp.org/wp-content/uploads/2022/06/Adobe_Photoshop_2021_Version_2243_Keygen__License_Key_Free_Download_MacWin.pdf)

[content/uploads/2022/06/Adobe\\_Photoshop\\_2021\\_Version\\_2243\\_Keygen\\_\\_License\\_Key\\_Free\\_Download\\_MacWin.pdf](https://sjbparishnaacp.org/wp-content/uploads/2022/06/Adobe_Photoshop_2021_Version_2243_Keygen__License_Key_Free_Download_MacWin.pdf) [https://www.papershoot.com/wp-content/uploads/Photoshop\\_2021\\_Version\\_2243\\_With\\_License\\_Key\\_\\_Free.pdf](https://www.papershoot.com/wp-content/uploads/Photoshop_2021_Version_2243_With_License_Key__Free.pdf) <http://automationexim.com/wp-content/uploads/2022/06/utecull.pdf>

[https://therootbrands.com/wp-content/uploads/2022/06/Adobe\\_Photoshop\\_2021\\_Version\\_2241\\_Patch\\_full\\_version\\_\\_LifeTime](https://therootbrands.com/wp-content/uploads/2022/06/Adobe_Photoshop_2021_Version_2241_Patch_full_version__LifeTime_Activation_Code_For_Windows.pdf) Activation Code For Windows.pdf

[https://evolvagenow.com/upload/files/2022/06/vOtDNvBumEMNZFnxN41W\\_30\\_179d647ad55b33397d193847526d4793\\_file](https://evolvagenow.com/upload/files/2022/06/vOtDNvBumEMNZFnxN41W_30_179d647ad55b33397d193847526d4793_file.pdf) [.pdf](https://evolvagenow.com/upload/files/2022/06/vOtDNvBumEMNZFnxN41W_30_179d647ad55b33397d193847526d4793_file.pdf)

<https://brickanddirt.com/wp-content/uploads/2022/06/elvfax.pdf>

<http://www.sweethomeslondon.com/?p=20070>

<http://chicfashic.com/?p=2470>

<https://lifedreamsorganizer.com/photoshop-2022-with-license-key-keygen-download-x64/> [https://www.careerfirst.lk/sites/default/files/webform/cv/Photoshop-2022-\\_8.pdf](https://www.careerfirst.lk/sites/default/files/webform/cv/Photoshop-2022-_8.pdf)

<https://wvs.nrw/adobe-photoshop-2021-version-22-3-1-keygen-crack-setup-pc-windows/> <https://boldwasborn.com/adobe-photoshop-2020-activation-free-pc-windows/>